# **JWT Release Notes 2.2.33**

# [2017-03-08] Released Jira Workflow Toolbox 2.2.33

#### **New features**

· New parser functions:

| Function                                                                                                | Returned value                                                                                                    |
|----------------------------------------------------------------------------------------------------|----------------------------------------------------------------------------------------------------|
| leastBusyUserInRole<br>(string projectRoleNa<br>me, string projectKey<br>, string jqlQuery) :<br>string | Equivalent to the previous function but with extra argument jqlQuery, used for restricting the issues to be considered to pick the least busy user.  Example: leastBusyUserInRole("Developers", %{00018}, "project = " + %{00018}) returns the user playing role Developers in current project, with the least number of unresolved issues in current project assigned. Note that %{00018} is field code for Project key.                                                                                                    |
| nextUserInGroup(stri<br>ng groupName,<br>string queueName) :<br>string                                  | returns the name of the next active user in group with name <code>groupName</code> , for a round-robin queue with name <code>queueName</code> . The string <code>queueName</code> is an arbitrary name. The queue is automatically created the first time a queue is used in a function call. Each time the function is called on the same pair of arguments ( <code>group</code> , <code>queue</code> ), a different user in the group is returned. The queue can be used in different transitions of the same or different workflows within the same Jira instance. Example: <code>nextUserInGroup("jira-developers", "code-review-queue")</code> returns the username of the next user in group <code>jira-developers</code> for round-robin queue <code>code-review-queue</code> . Each time the function is called with the same pair of arguments, a different username is returned. |

• Included round-robin algorithm as an option for Assign to project role:

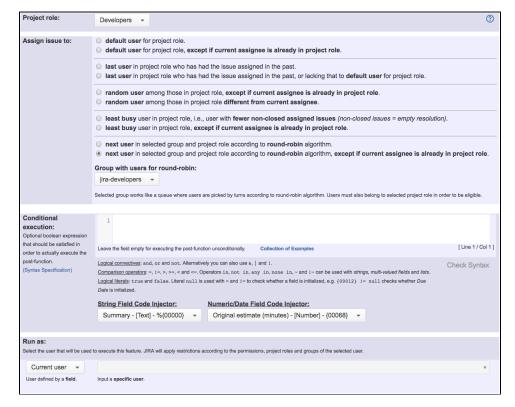

## **Improvements**

New parameter JQL Query in post-function Assign to project role for restricting issues to be considered when assigning to the least busy user
in a project role:

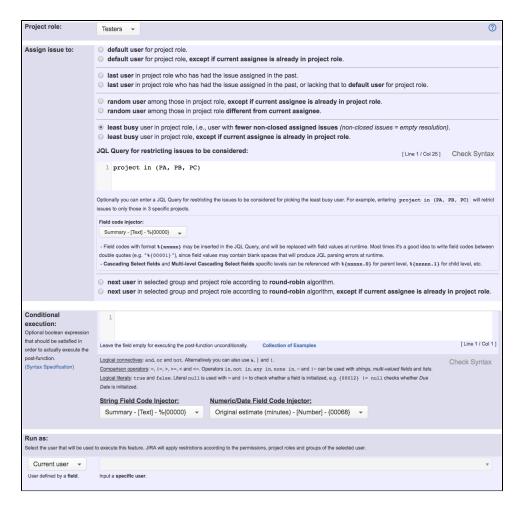

Performance improvement in functionality for selecting the least busy user in a project role, either using post-function Assign to project role or function leastBusyUserInRole().

### **Bug fixes**

- Issue #499 Post-function Create issues and sub-tasks doesn't check whether selected issue type is valid for selected project
- Issue #534 Virtual field Target status doesn't work on "Create Issue" transitions
- Issue #536 Problems with lastAssigneeInRole() function and the parser's documentation